**Ȃормирование ǶǸȀкомпетентности с участниками образовательного процесса в рамках**  реализации ФГОС НОО

**Ǯвтор: ǵаболотная Ǯнна Юрьевна ǺǯǼȁ ȃетовская средняя школа филиал Моржегорская основная школа**  **Ǽдин из результатов обучения и воспитания в школе – это готовность детей к овладению современными ǶǸȀ и способность применить полученную с их помощью информацию для самообразования.** 

**ǿледовательно, возникает необходимость применения учителем новых** 

**способов обучения, и, в** 

**первую очередь,** 

**использование** 

**информационно –** 

**коммуникативных** 

**технологий** 

**процессе.**

**в учебно-воспитательном** 

Расширение возможности Формирование индивидуальной работы ПЕРВИЧНЫХ **НАВЫКОВ** работы на компьютере Повышение САМОСТОЯТЕЛЬНО СТИ ПОИСКА, анализа и **Увеличение** C<sub>HHT</sub>e<sub>3</sub>C заинтересованности информации детей ребенком

Возможность научиться выражать и отстаивать свою точку зрения перед аудиторией на основе найденного самостоятельно материала

#### Как изменится сам урок с применением ИКТ???

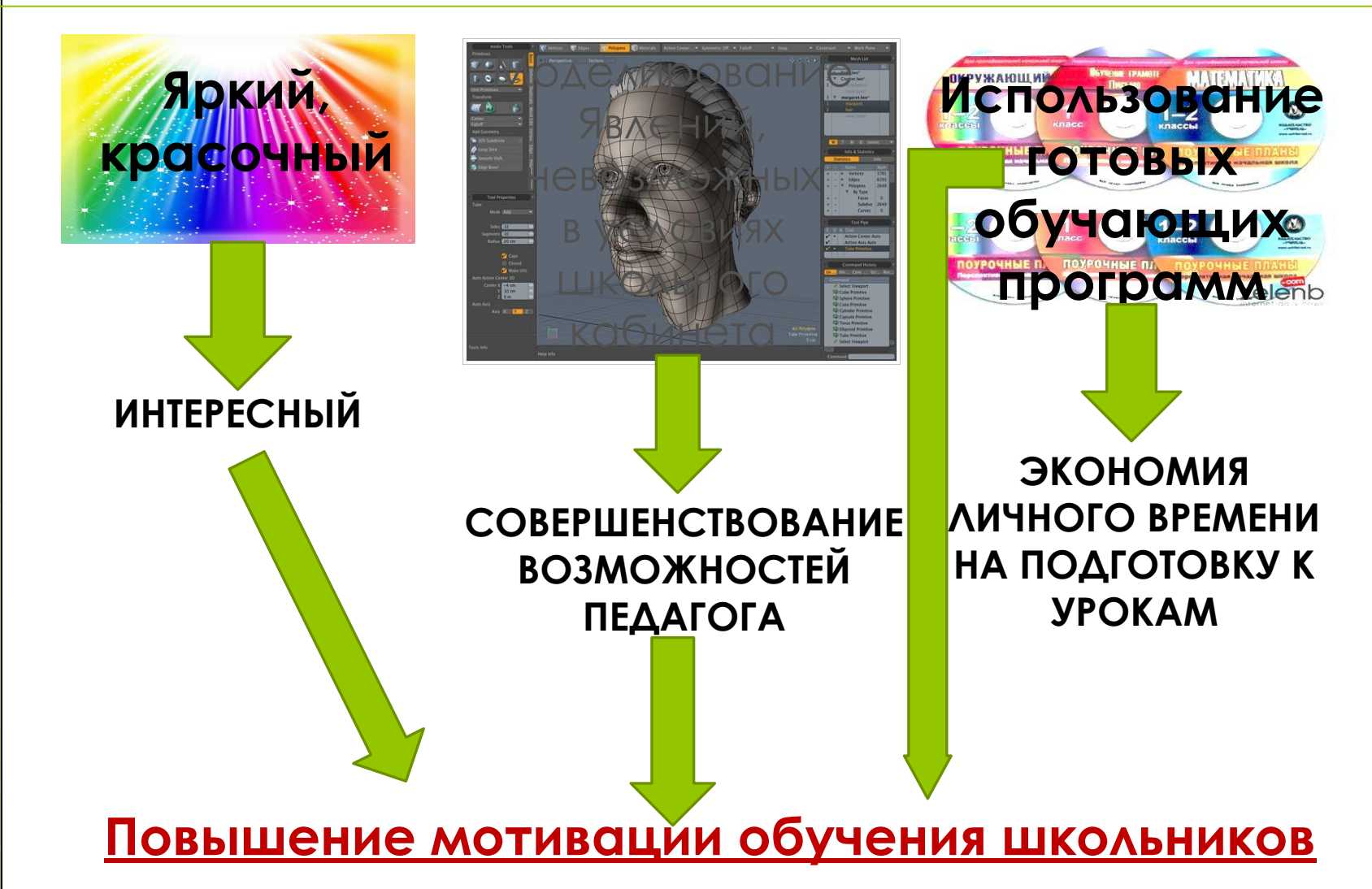

# ЭЛЕКТРОННЫЕ РЕСУРСЫ:

- **Ƕллюстрация учебного материала (таблицы, схемы, опыты, видеофрагменты);**
- **ǽоддержка учебного материала (задания, тесты и т.д.);**
- **Ƕсточник учебного материала (электронный учебник, разработка задания для самостоятельной работы учащегося).**

#### **ǶǸȀ могут быть использованы на любом этапе урока:**

- **D** Для обозначения темы урока;
- **ǰ начале урока с помощью вопросов по изучаемой теме;**
- **Ǹак сопровождение объяснения учителя;**
- **Ƕнформационное пособие ;**
- **Ǽнлайн лаборатория;**
- **Dzля контроля учащихся;**
- **Ǿелаксация.**

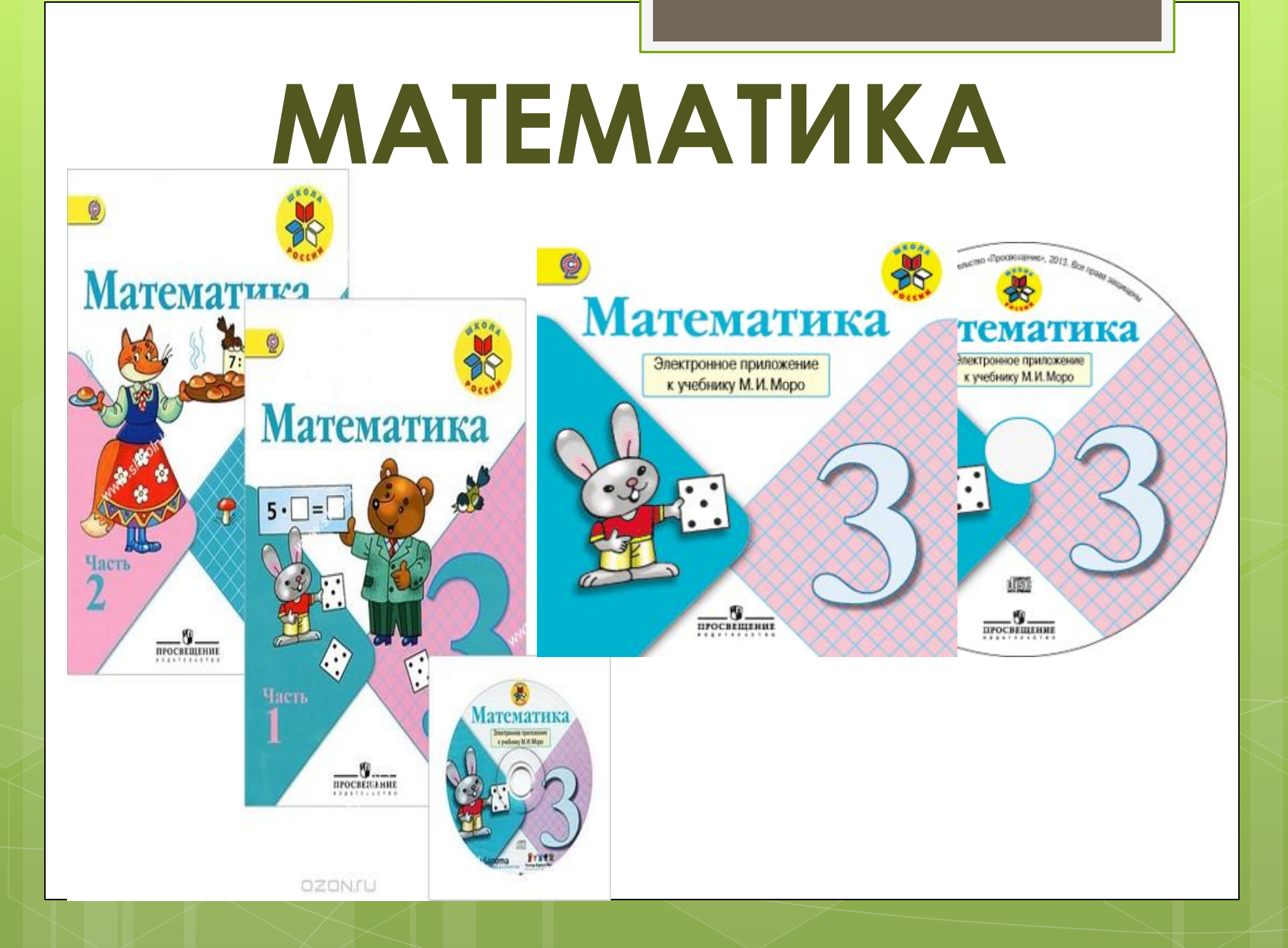

#### ПРИМЕРЫ ПРИМЕНЕНИЯ ОБУЧАЮЩИХ ПРОГРАММ

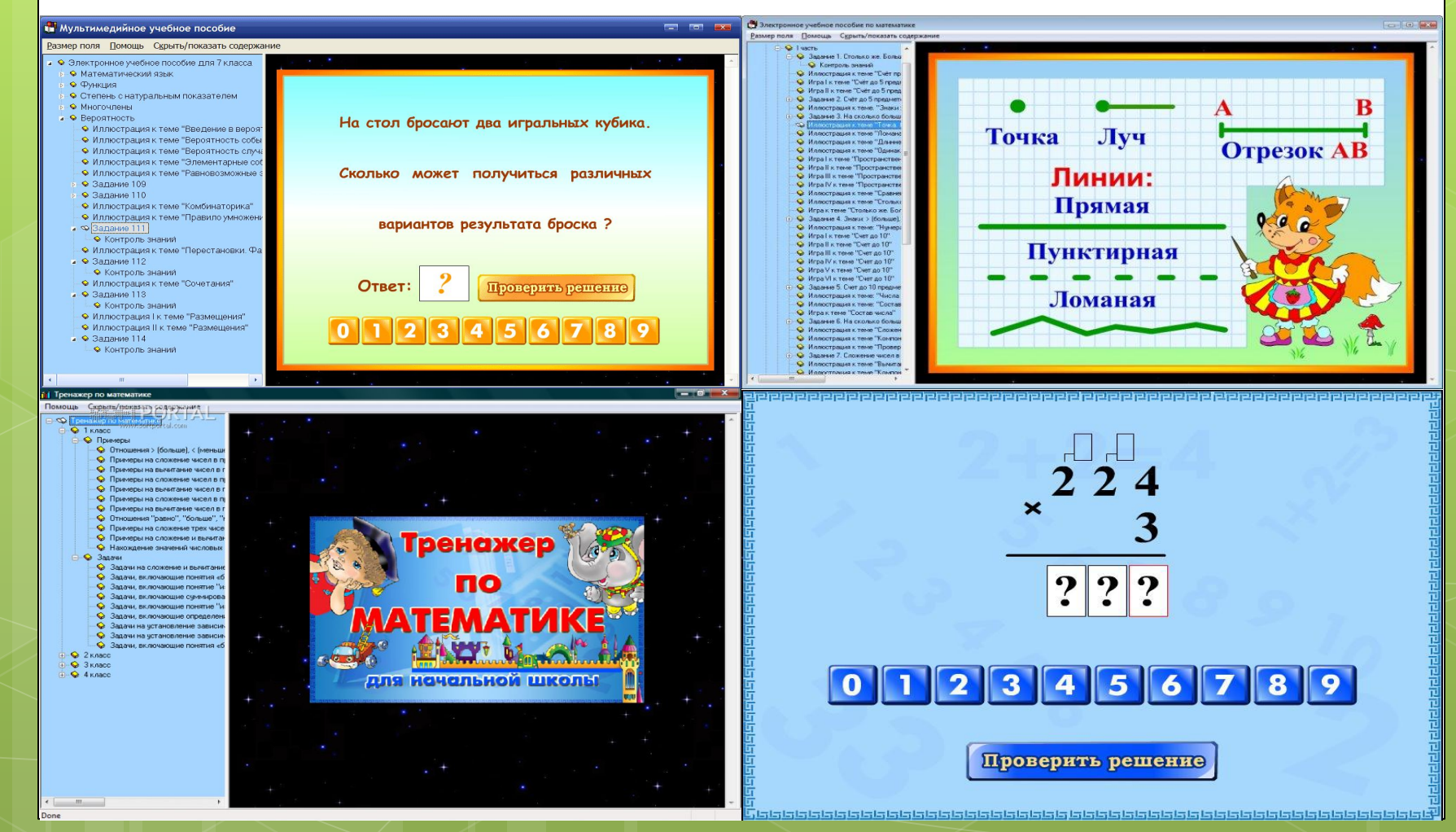

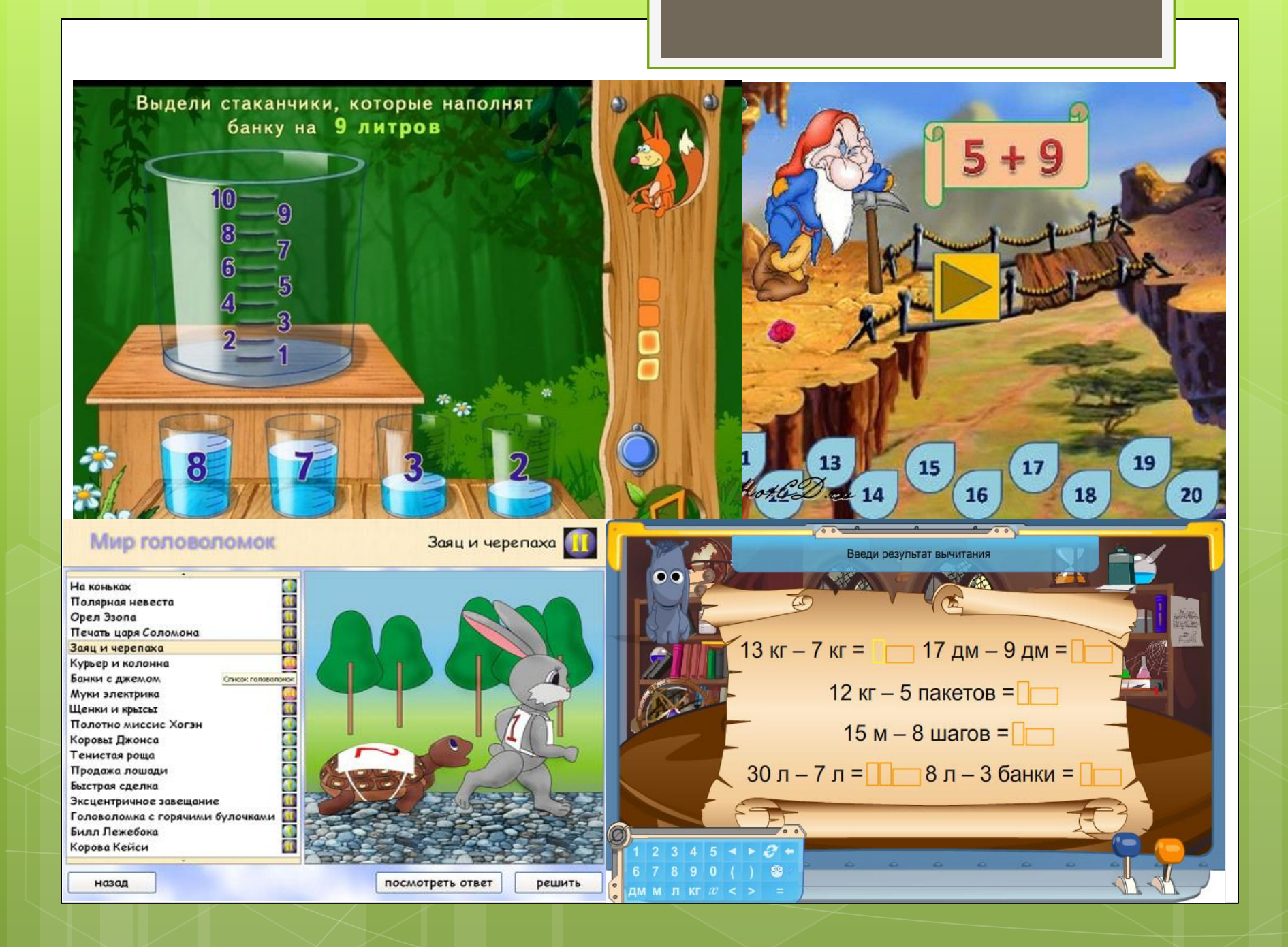

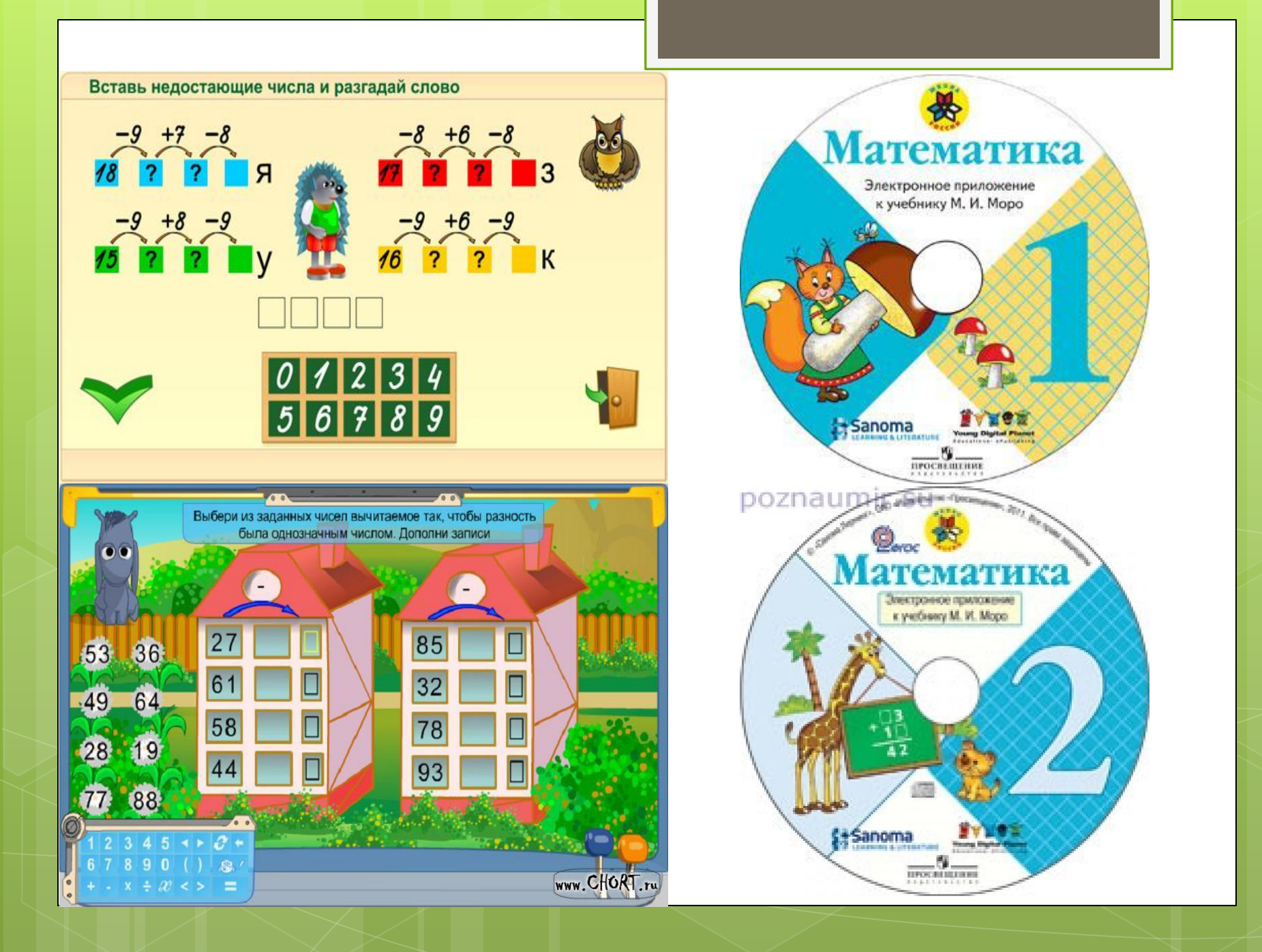

Русский язык

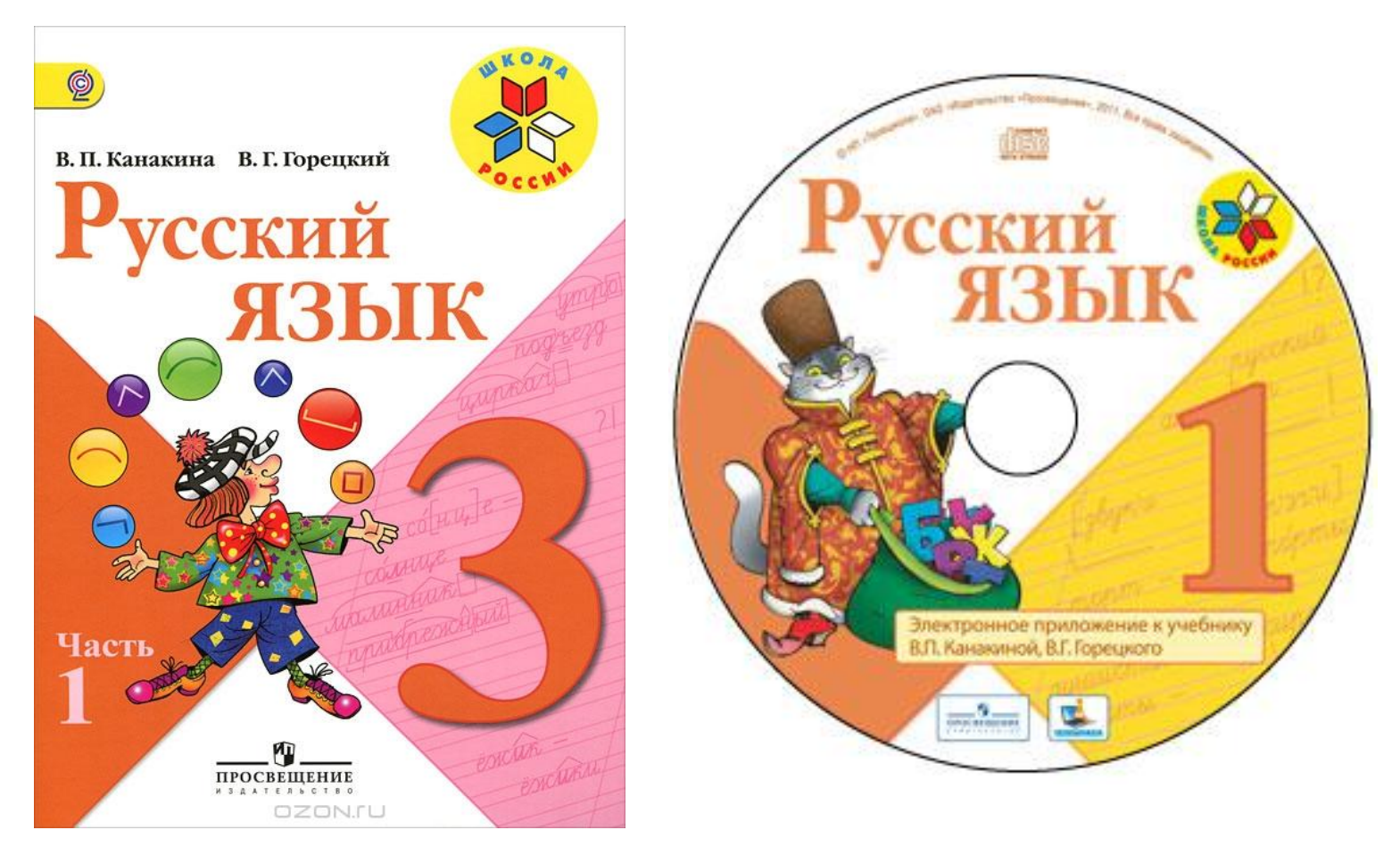

#### ПРИМЕРЫ ПРИМЕНЕНИЯ ОБУЧАЮЩИХ ПРОГРАММ

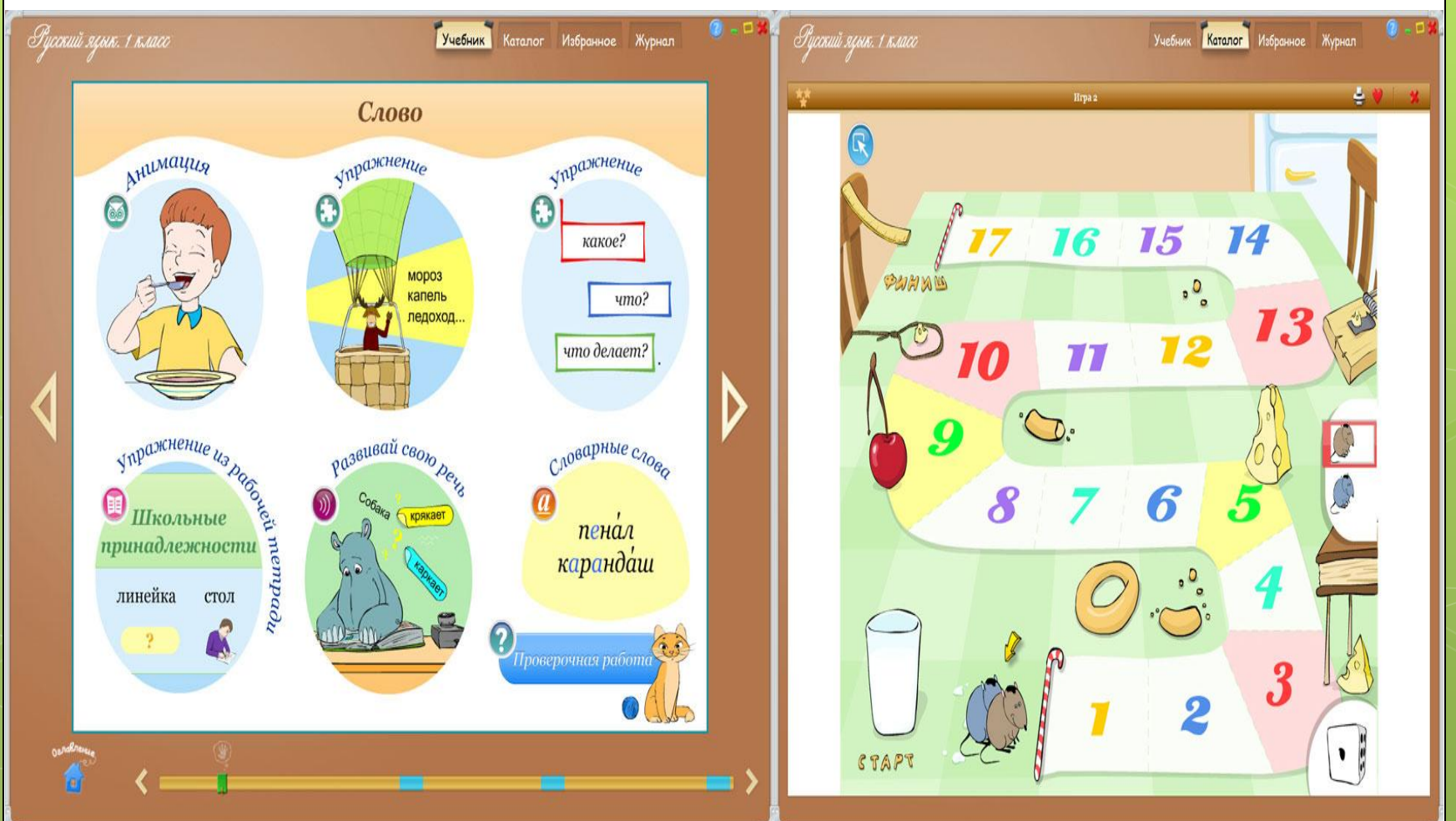

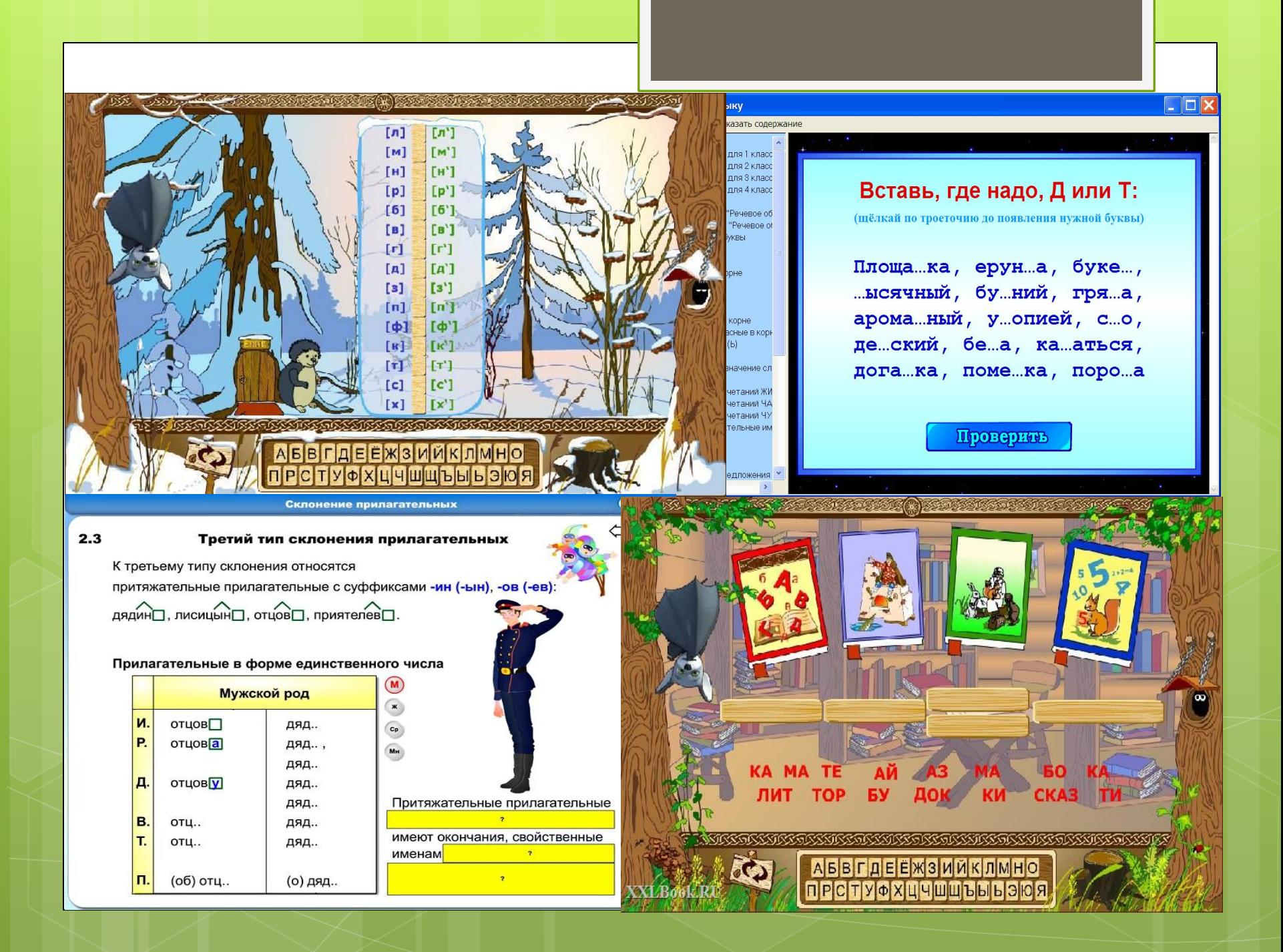

## Окружающий мир

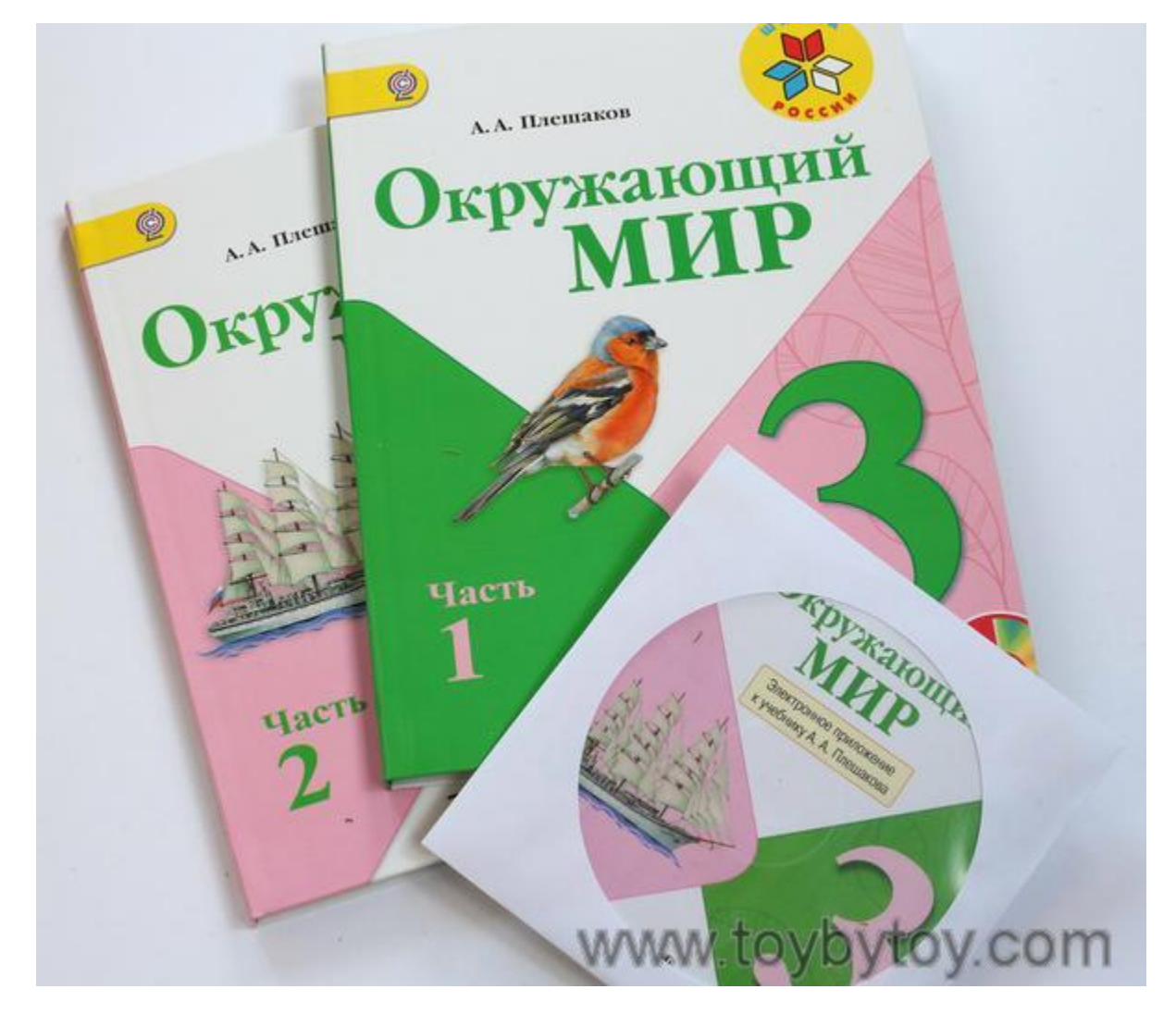

#### **ПРИМЕРЫ** ОБУЧАЮЩИХ ПРОГРАММ

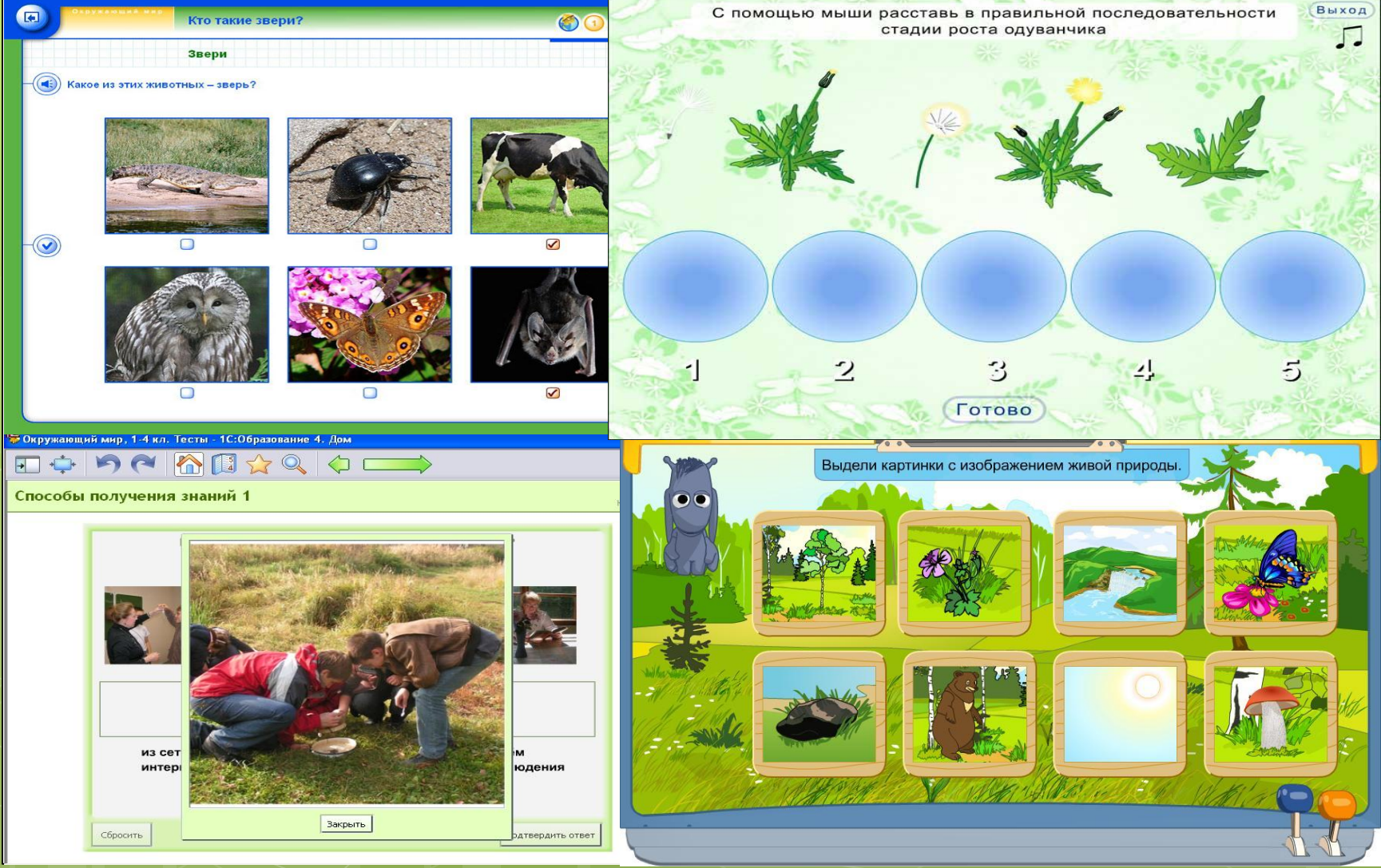

#### **Ȃрагмент презентации**

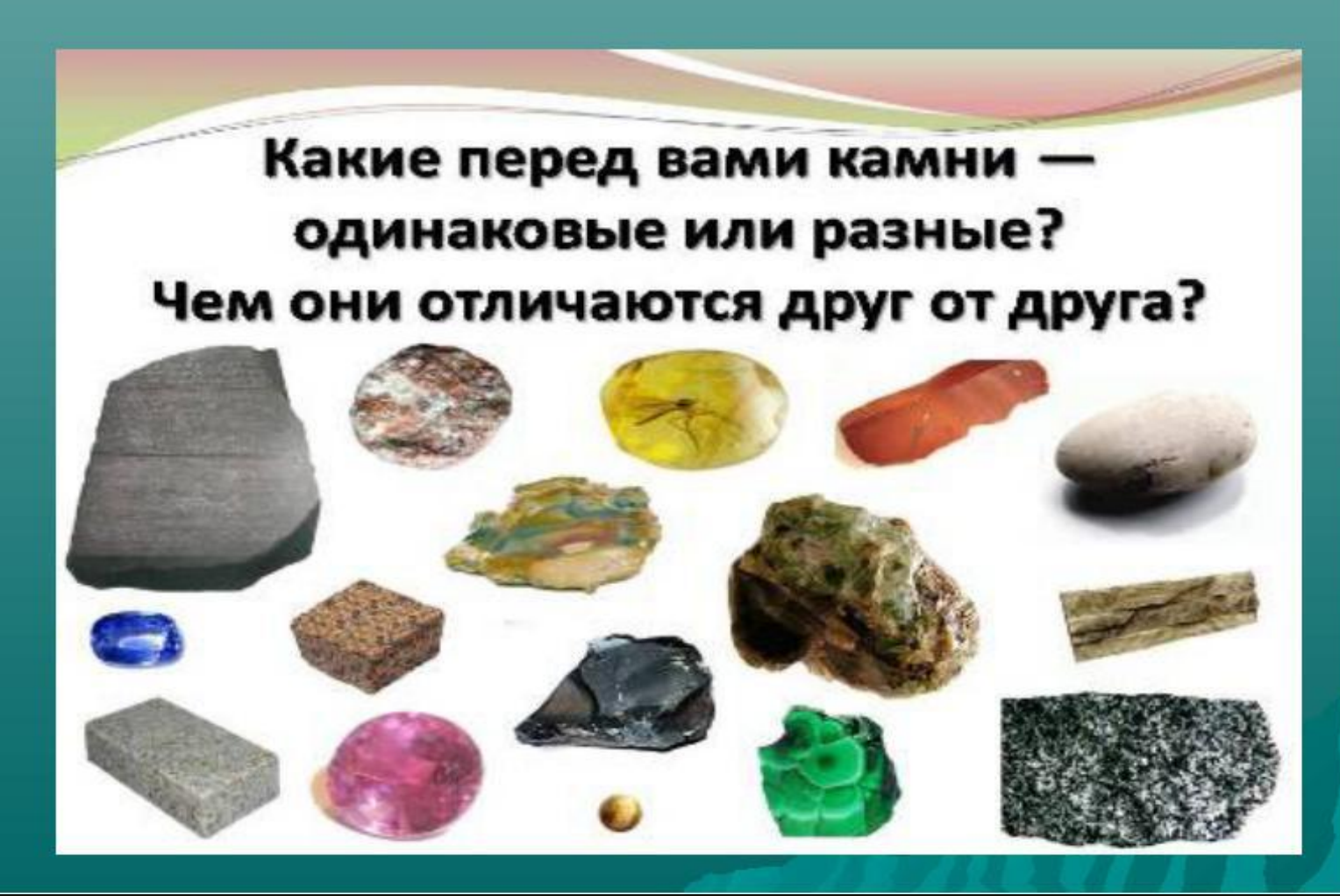

**ǽомимо этого существуют программы для создания анимационных мультфильмов: - Animator; - Animatron; - Slimber; - openCanvas и проч.**

#### **ǹитературное чтение**

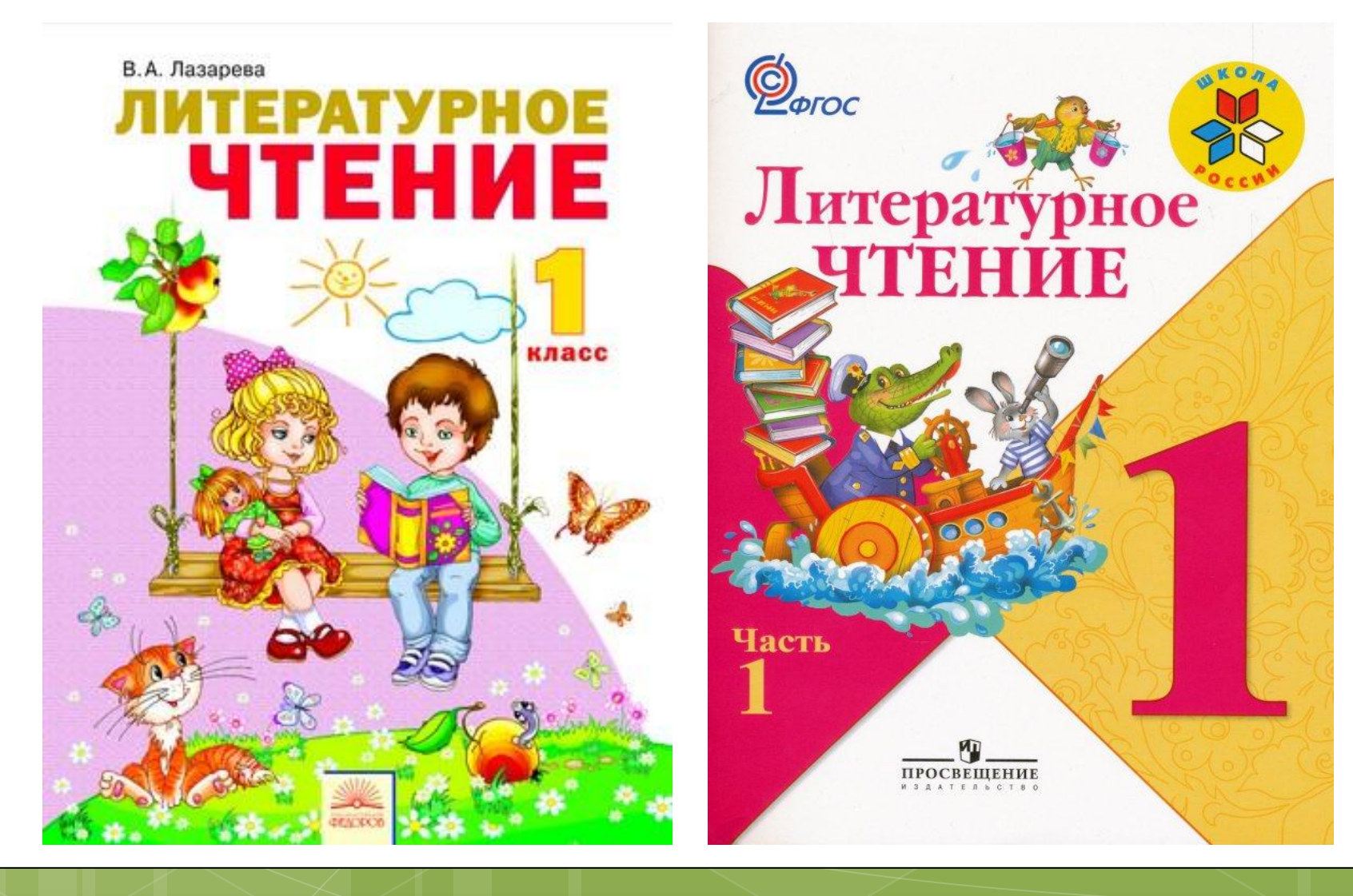

#### Изо. Технология.

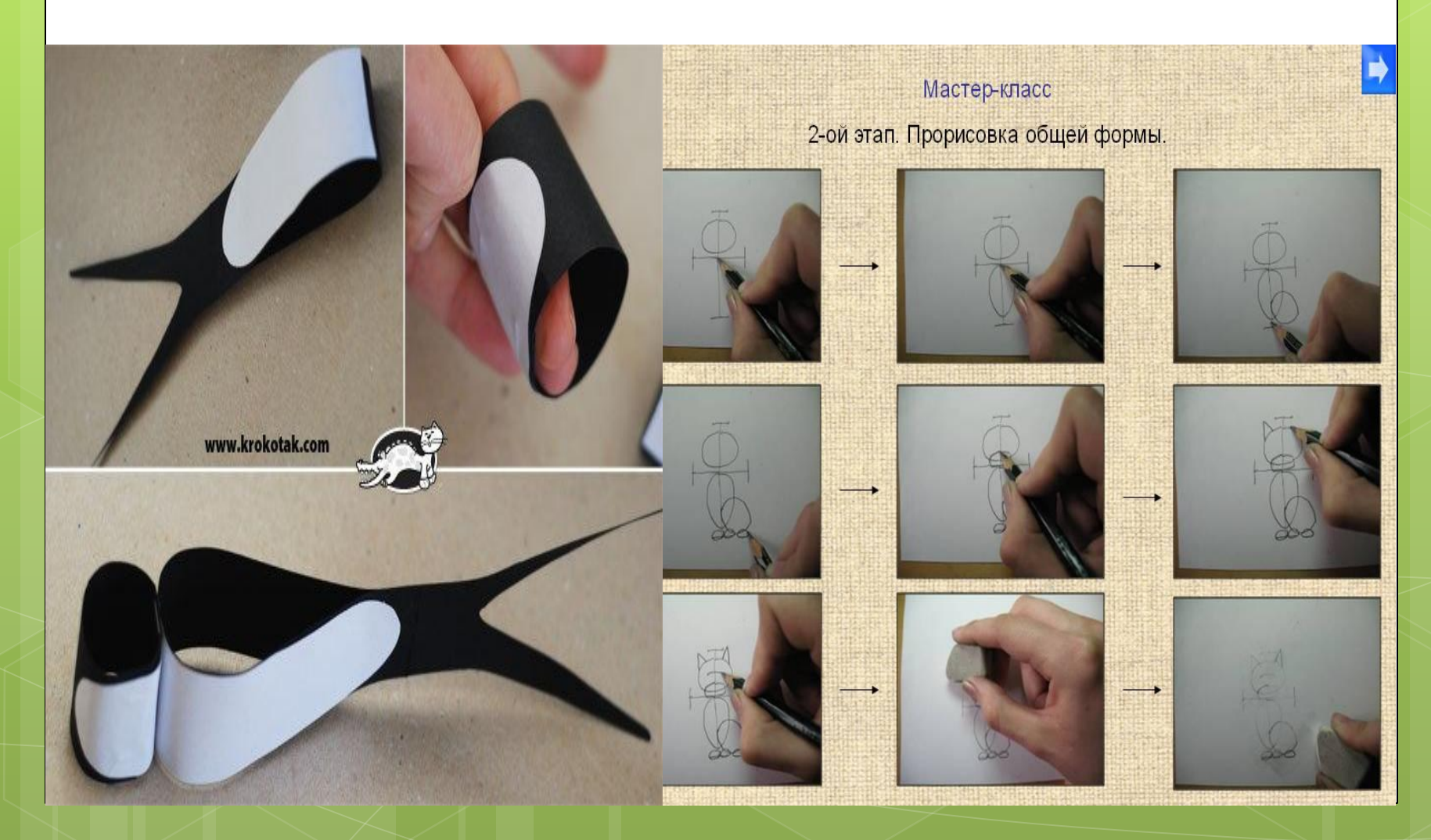

## АНГЛИЙСКИЙ ЯЗЫК

## Фонетическая

#### зарядка

#### **Артикли**

а и the - артикли. Они стоят перед существительными (a dog, the hat). I have got a dog. The dog is black. Имена употребляются без артиклей: Tom, Tim, Bill.

 $x = [ks]$  fox, box, pencil box  $th = [\delta]$  the, the frog, with

 $\mathcal{L}(\mathcal{L}^{(1)},\mathcal{L}^{(2)},\mathcal{L}^{(3)})$ 

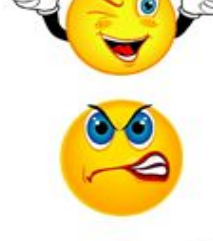

Good - хорошо, хороший

**Angry - злой,** сердитый

Kind - добрый

Stupid - глупый

#### Внеклассные мероприятия

## Моямалая

родина

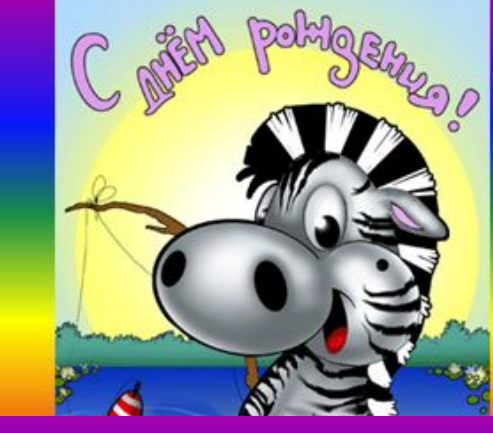

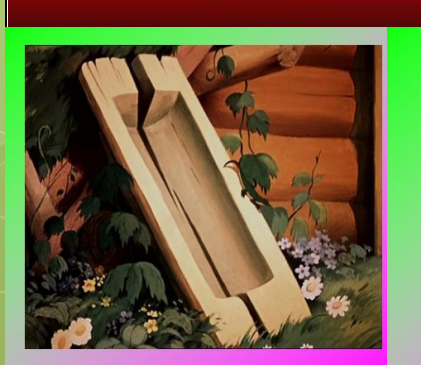

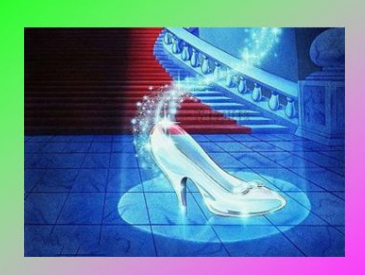

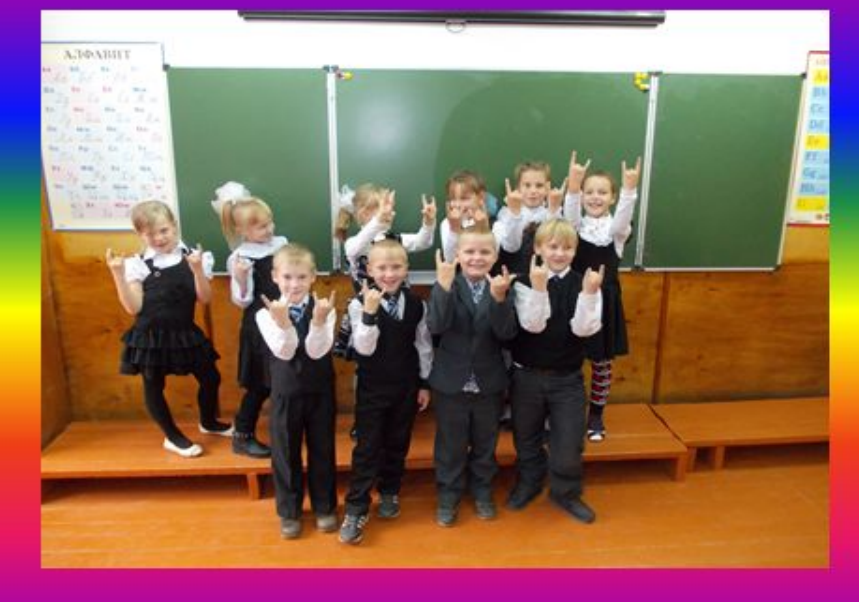

# Спасибо за **внимание!**

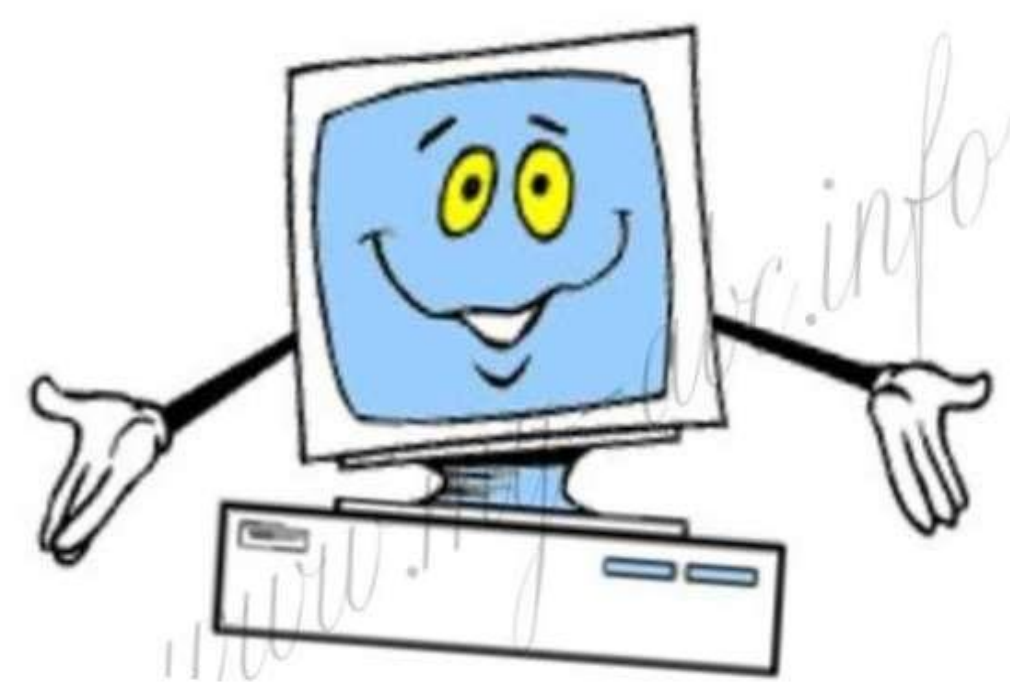